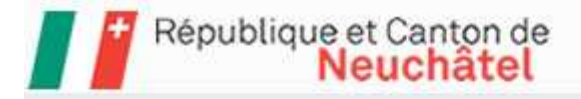

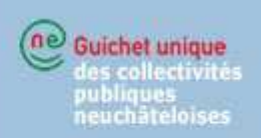

# E-government and electronic voting

Our partners

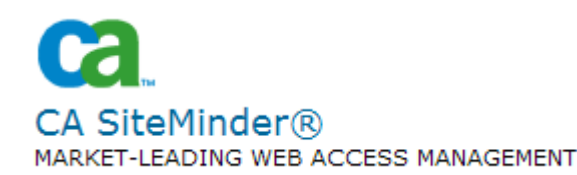

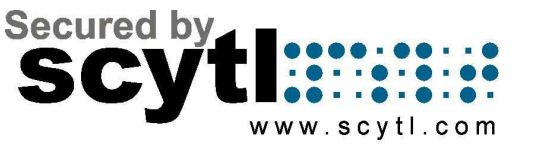

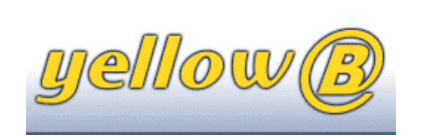

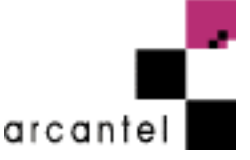

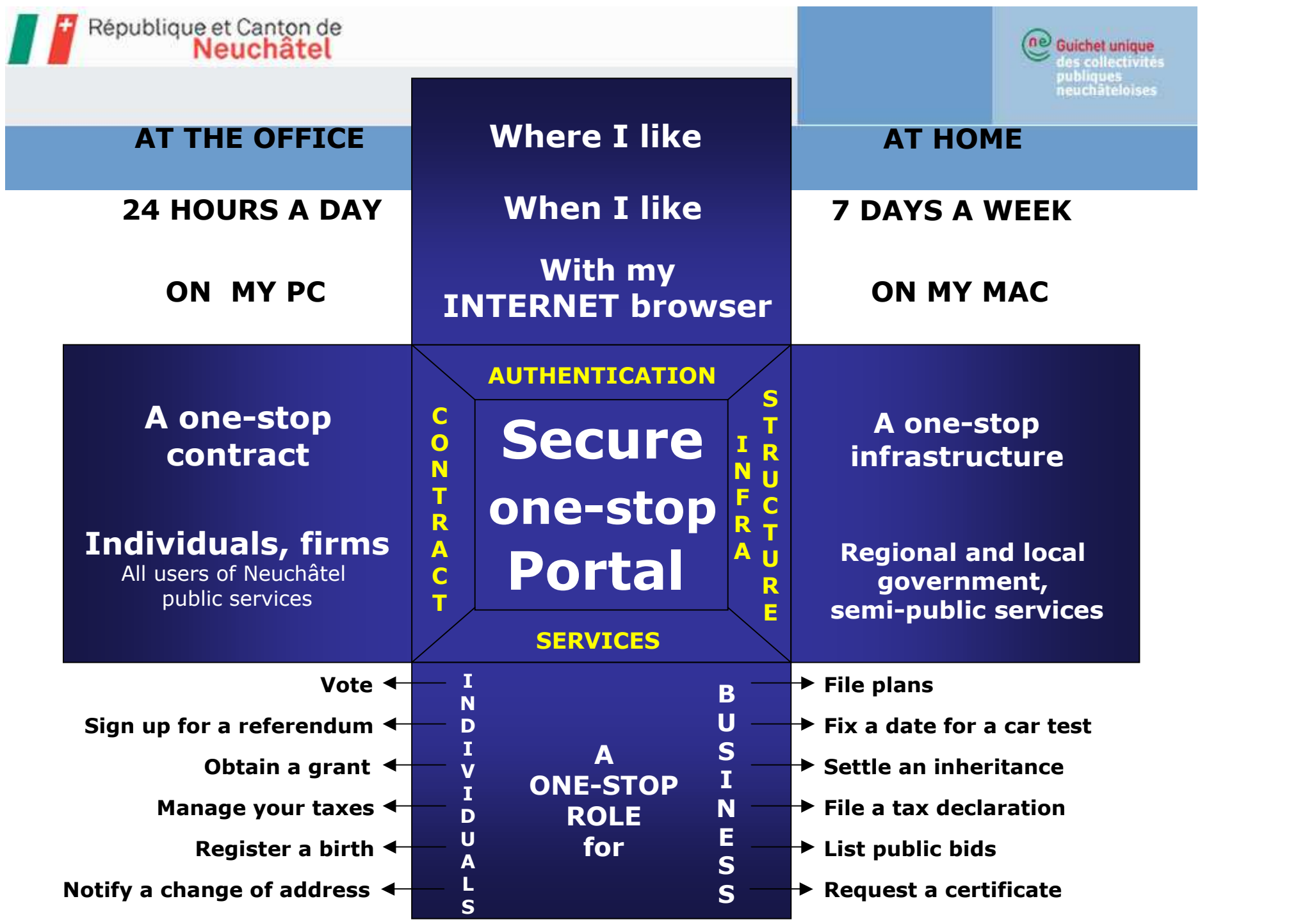

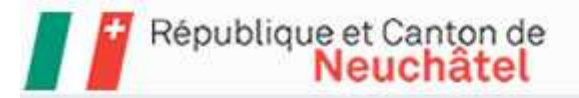

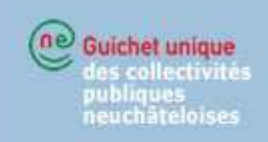

# Registering the contract for individuals

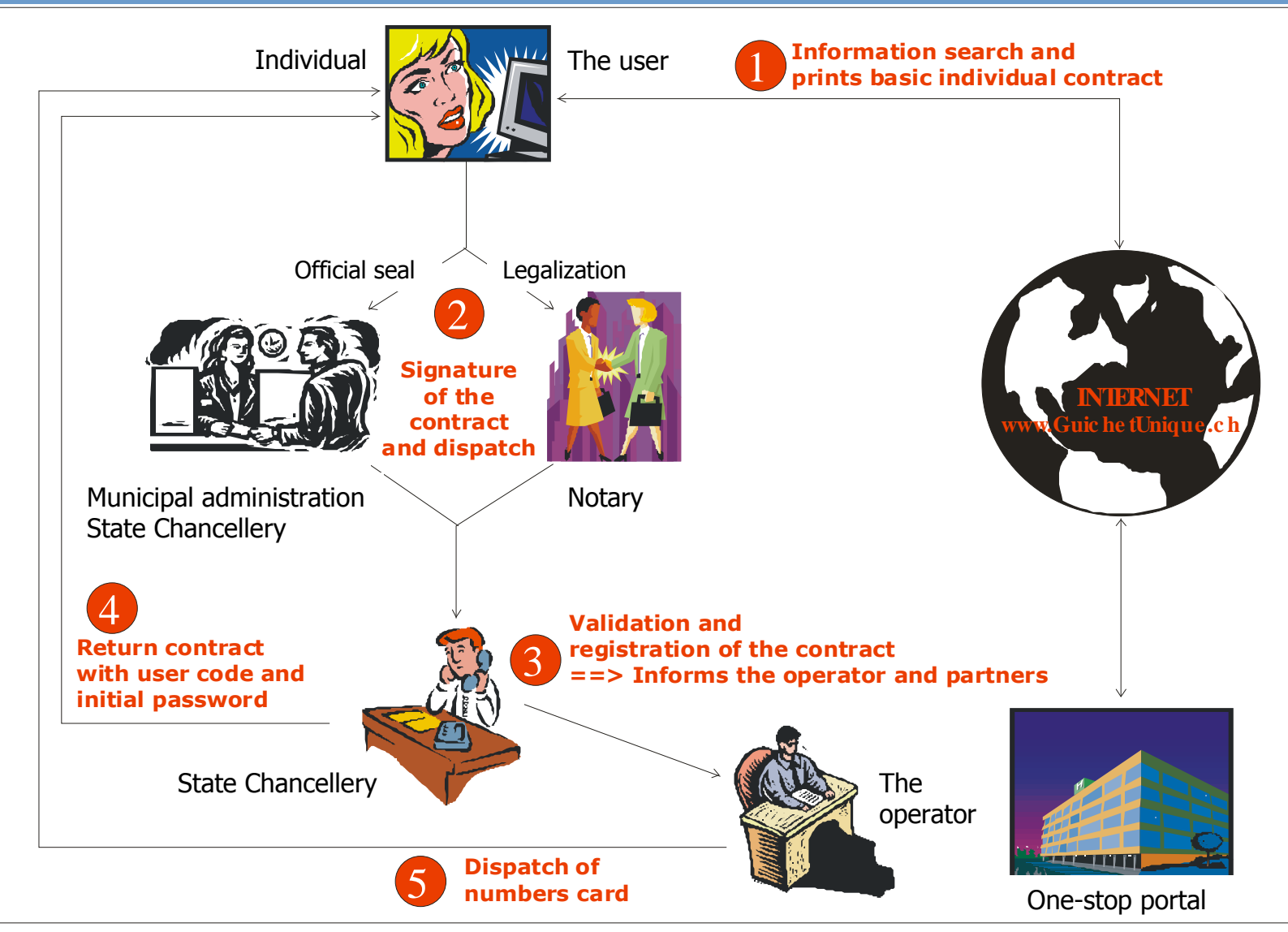

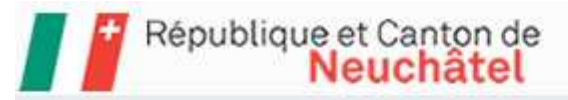

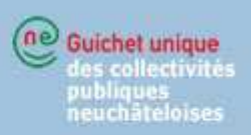

# Roles and services for citizens

- •**Insurances** 
	- My contracts for insurance related to buildings
- Individual taxation
	- My scale for calculating the various taxes
	- My current tax accounts
	- My due dates and amounts of taxes to be paid
	- My tax notifications
	- My request regarding the submission date of my tax form
- $\bullet$  Mobility
	- List of car number plate holders
	- My dates for my car's official control
	- My dates for my theory or practical driver's test

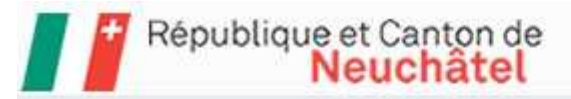

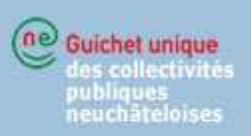

# Roles and services for citizens

- $\bullet$  Online democracy
	- **Voting**
	- Checking my receipt
- Debt collection
	- Ragistaring s Registering an application for debt collection
	- My extract of pending cases
	- My debt situation
	- My credit situation
- Profile
	- Mv My user account
	- My contract

# Equivalent services are available for companies

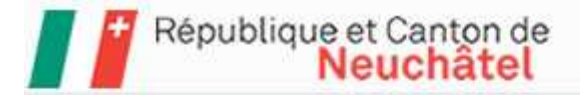

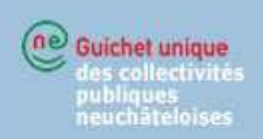

# E-voting: A secure one-stop portal service

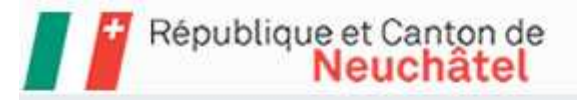

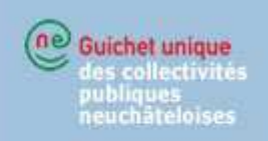

# E-voting - Reorganization of voting system

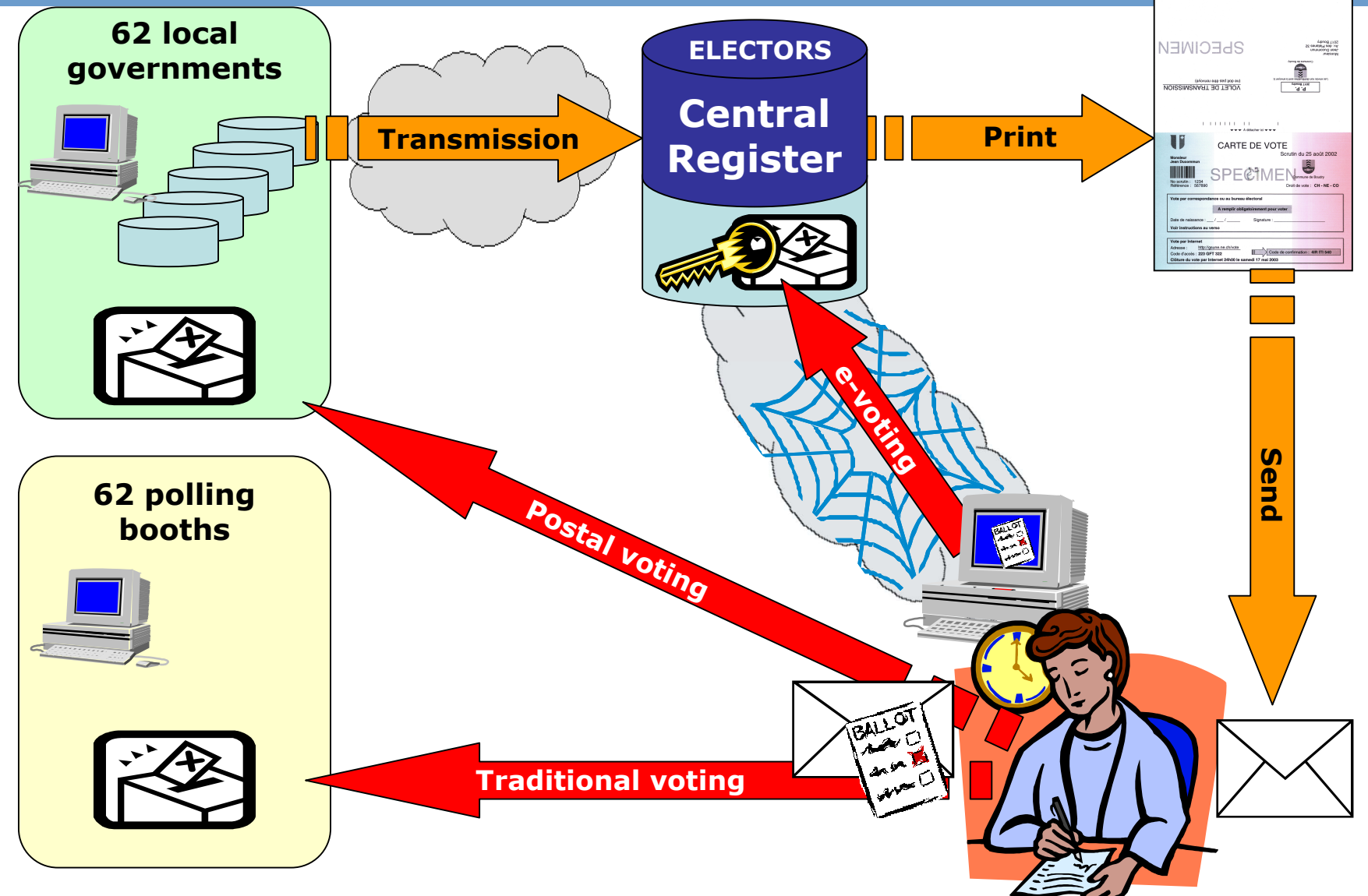

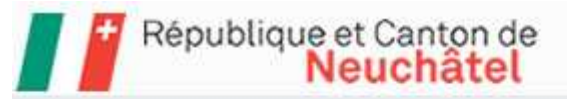

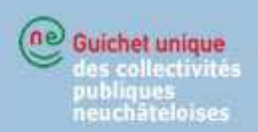

#### e-Voting process

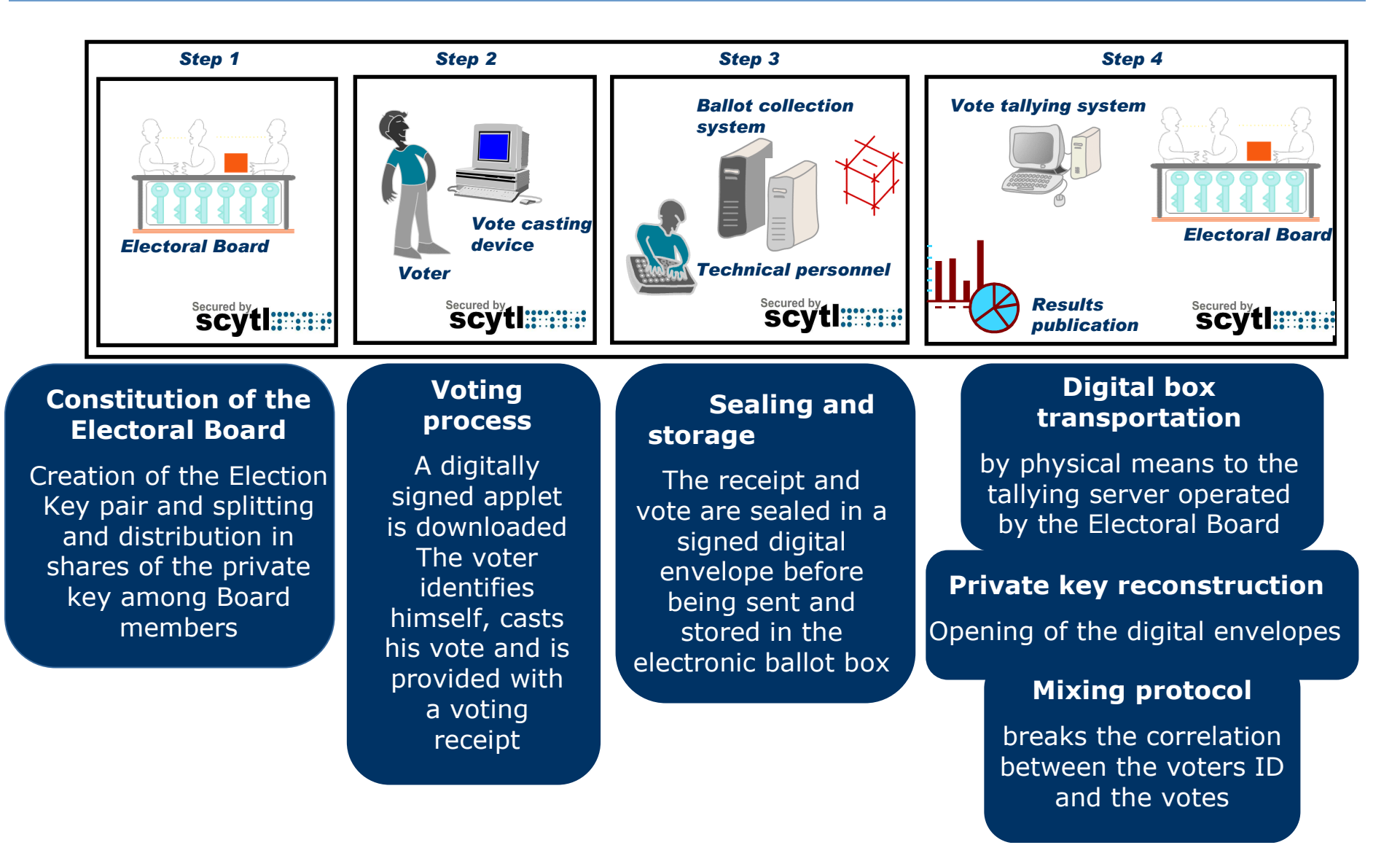

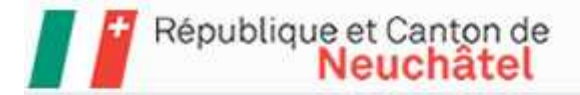

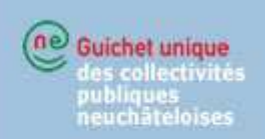

# How does it work ?

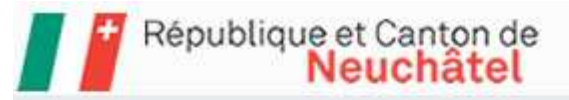

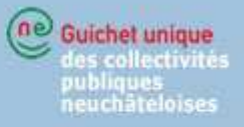

#### **Components**

- •"Pnyx" by Scytl
- $\bullet$ "Pnyx Manager"  $\rightarrow$  voting management<br>- Basic configuring of the vote
	- Basic configuring of the vote
	- Creation of the certificates
- $\bullet$ "Voting service"  $\rightarrow$  authorization for the electronic vote<br>- Vote opens
	- Vote opens
	- Votes are recorded
	- Vote closes
	- Votes cast are exported
- $\bullet$ "Mixing service"  $\rightarrow$  votes are tallied<br>- Decrypting and mixing of the votes
	- Decrypting and mixing of the votes

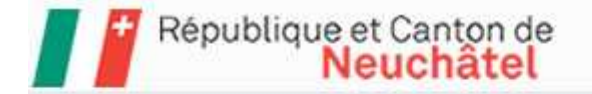

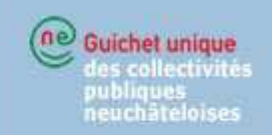

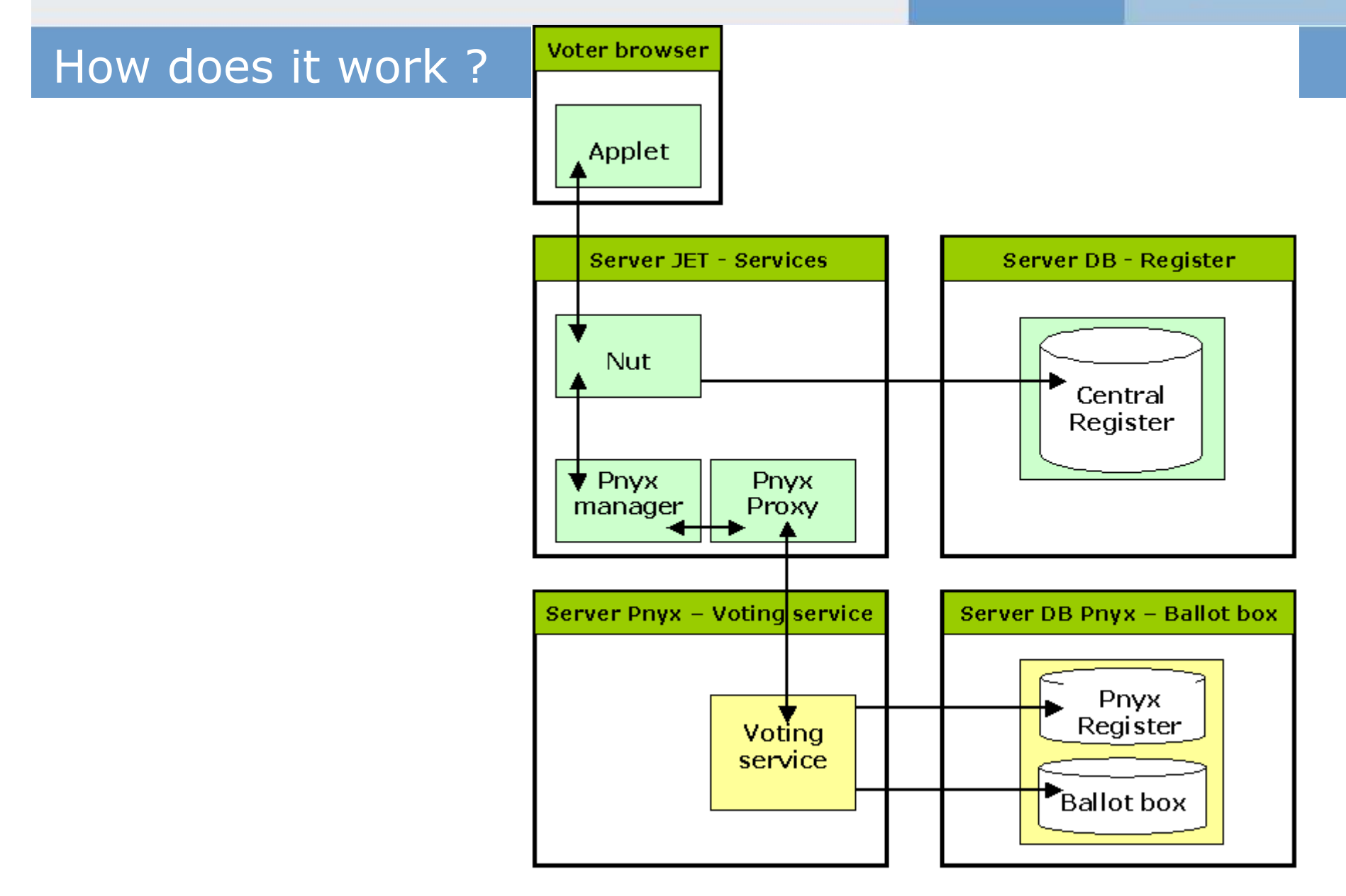

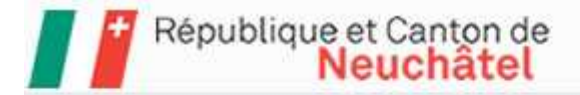

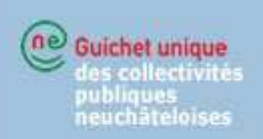

# Some results and some observations

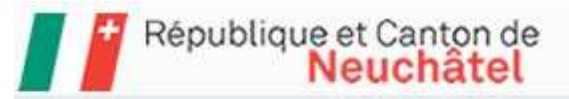

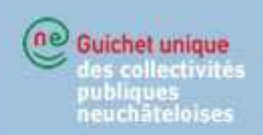

## Some results…

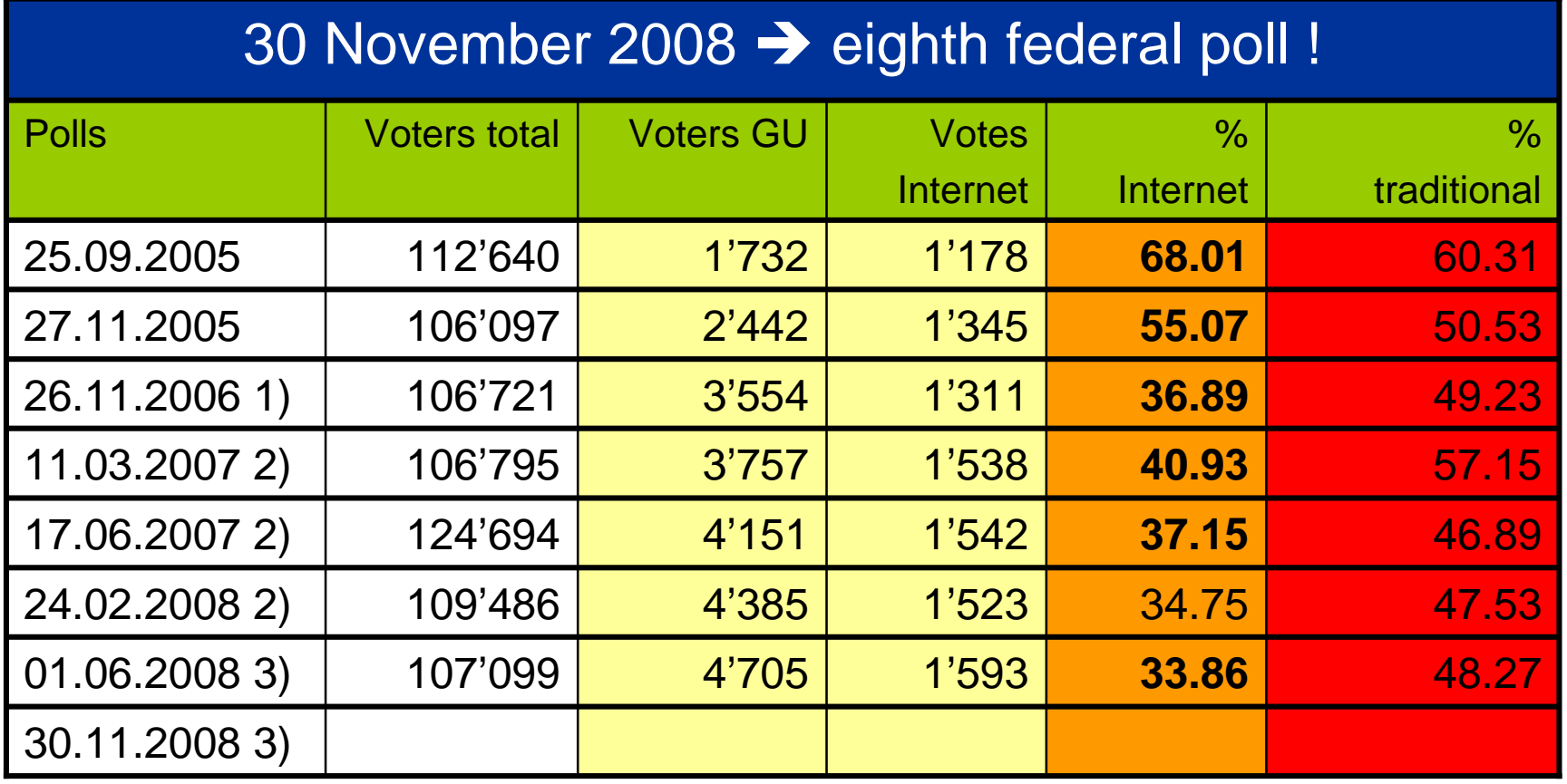

- 1. Limit of the number of voters : 4'000
	- 6'000
- 2. Limit of the number of voters :
- 

3. Limit of the number of voters : 8'000 included the Swiss ones from abroad

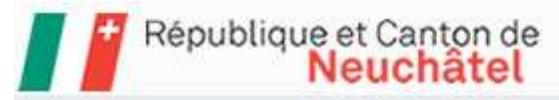

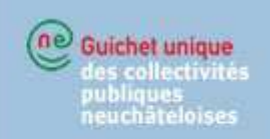

#### The Wassenaar Arrangement - www.wassenaar.org

The Wassenaar Arrangement has been established in 1995 in order tocontribute to regional and international security and stability, by promoting transparency and greater responsability in transfers of conventional arms and dual-use goods and techologies, thus preventing destabilising accumulations. **Cryptography appears in the control list.** 

The objective of the Wassenaar Arrangement is to prevent the accumulation of military capacities likely to threaten regional and international security and stability. It controls the exportation of cryptography techniques as dual-use goods, meaning having civil andmilitary applications at the same time. However, the agreement of Wassenaar concerns only the proliferation of the offensive weapon, and recommends to **release controls in exportation for general public software and public domain software**.

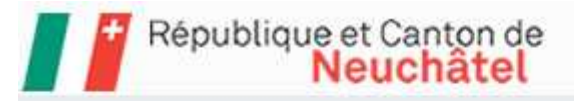

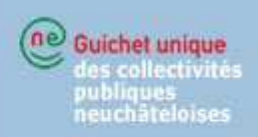

The countries signatories

40 countries  $+1...$ 

 Argentina, Australia, Austria, Belgium, Bulgaria, Canada, Croatia, Czech Republic, Denmark, Estonia, Finland,France, Germany, Greece, Hungary, Ireland, Italy, Japan, Latvia, Lithuania, Luxembourg, Malta, Netherlands, New Zealand, Norway, Poland, Portugal, Republic of Korea, Romania, Russian Federation, Slovakia, Slovenia, South Africa, Spain, Sweden, Switzerland, Turkey, Ukraine, United Kingdom, United States

+ Cyprus (not signatory of Wassenaar)

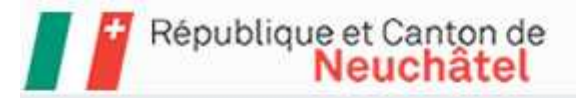

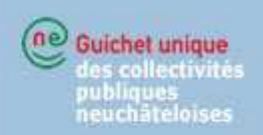

## Some facts…

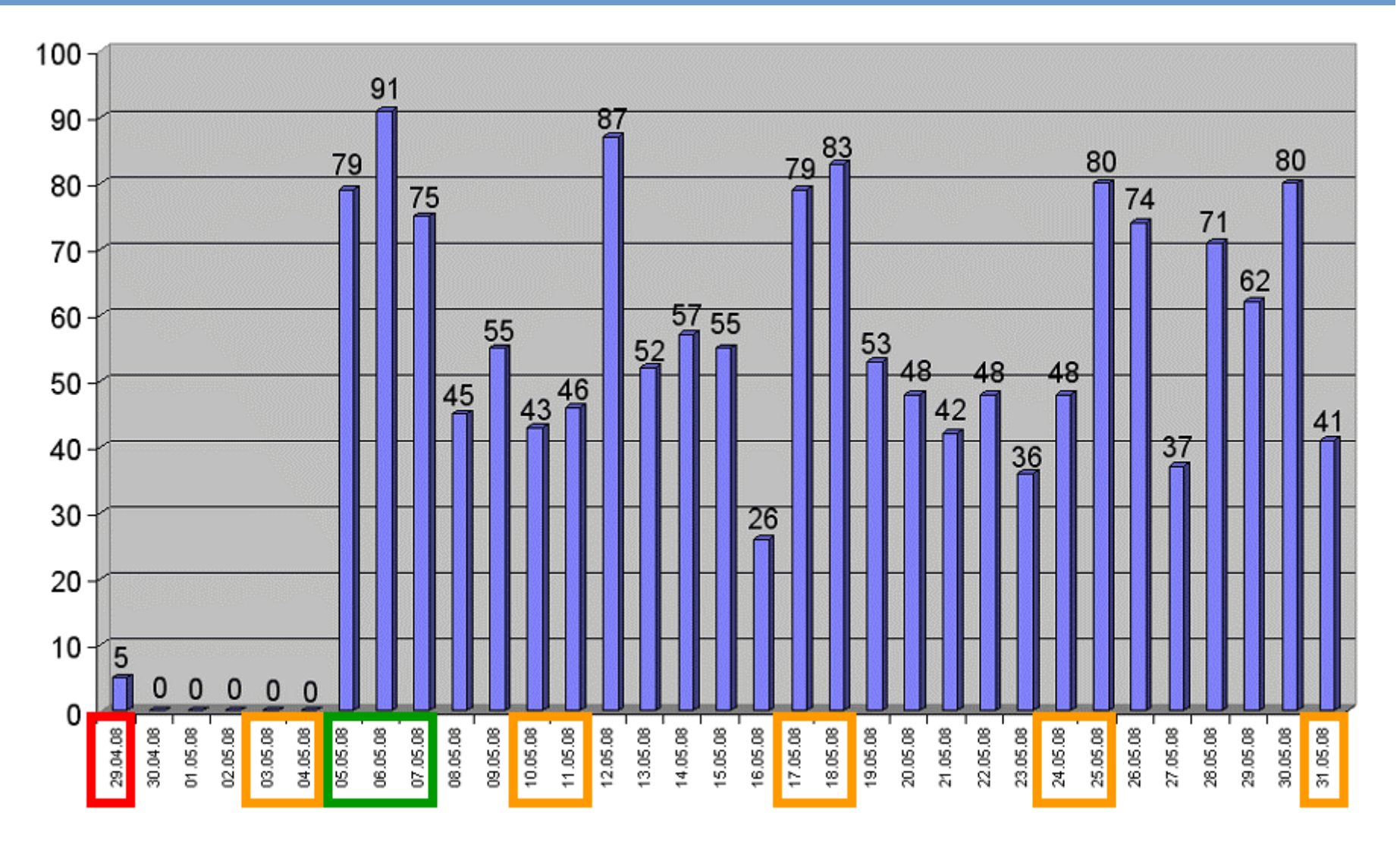

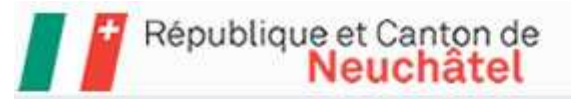

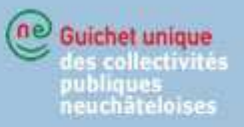

# Some facts…

- $\bullet$  Voting times
	- Votes at reception of voting material
	- Votes concentrated on weekends and Mondays
	- Few votes the last day
- $\bullet$  Impact on voters
	- No particular increase in the participation
	- Little impact on young people
	- Interests for the 30 to 65 years old
- $\bullet$  Impact on results
	- No difference between the electronic vote and the traditional vote

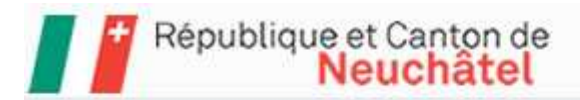

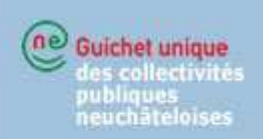

# So let's log on!

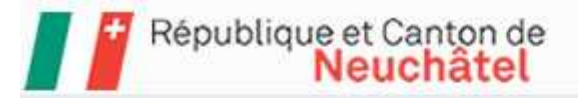

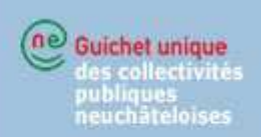

# Access rights

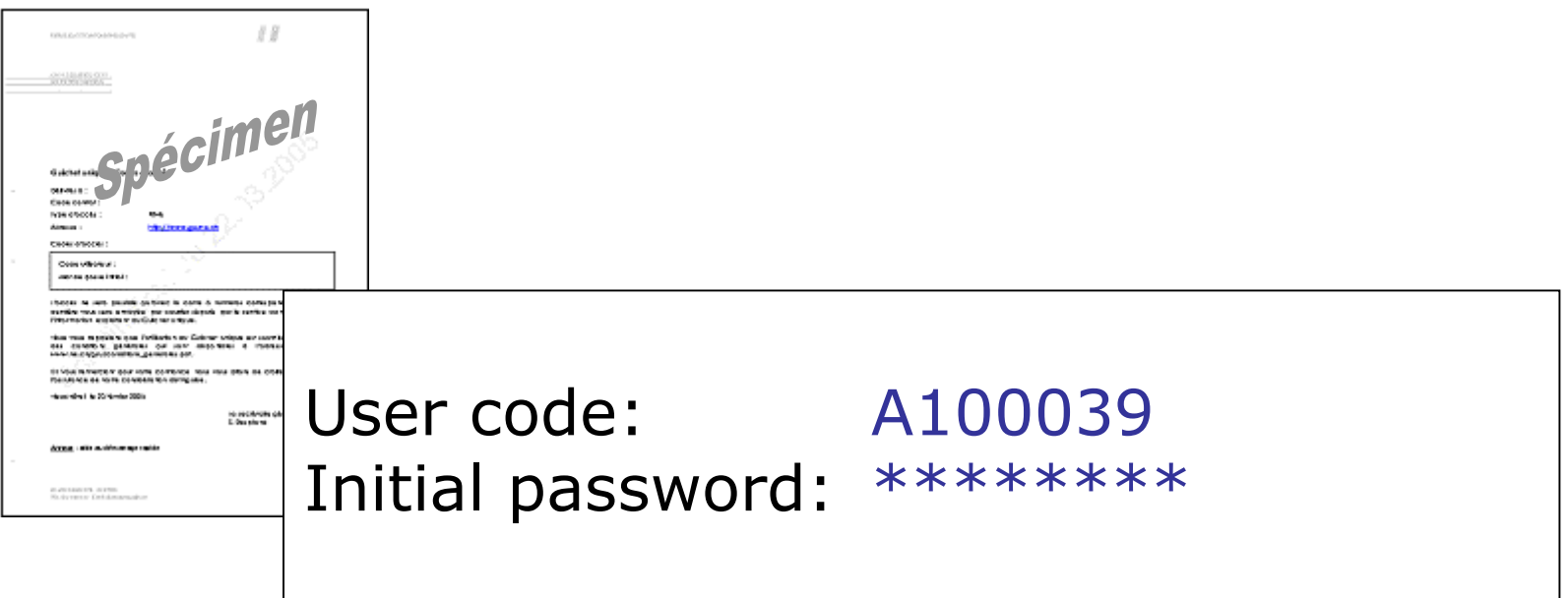

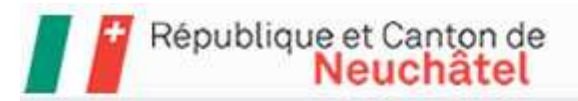

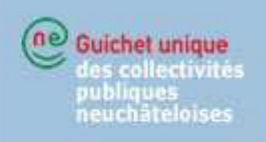

# Number card

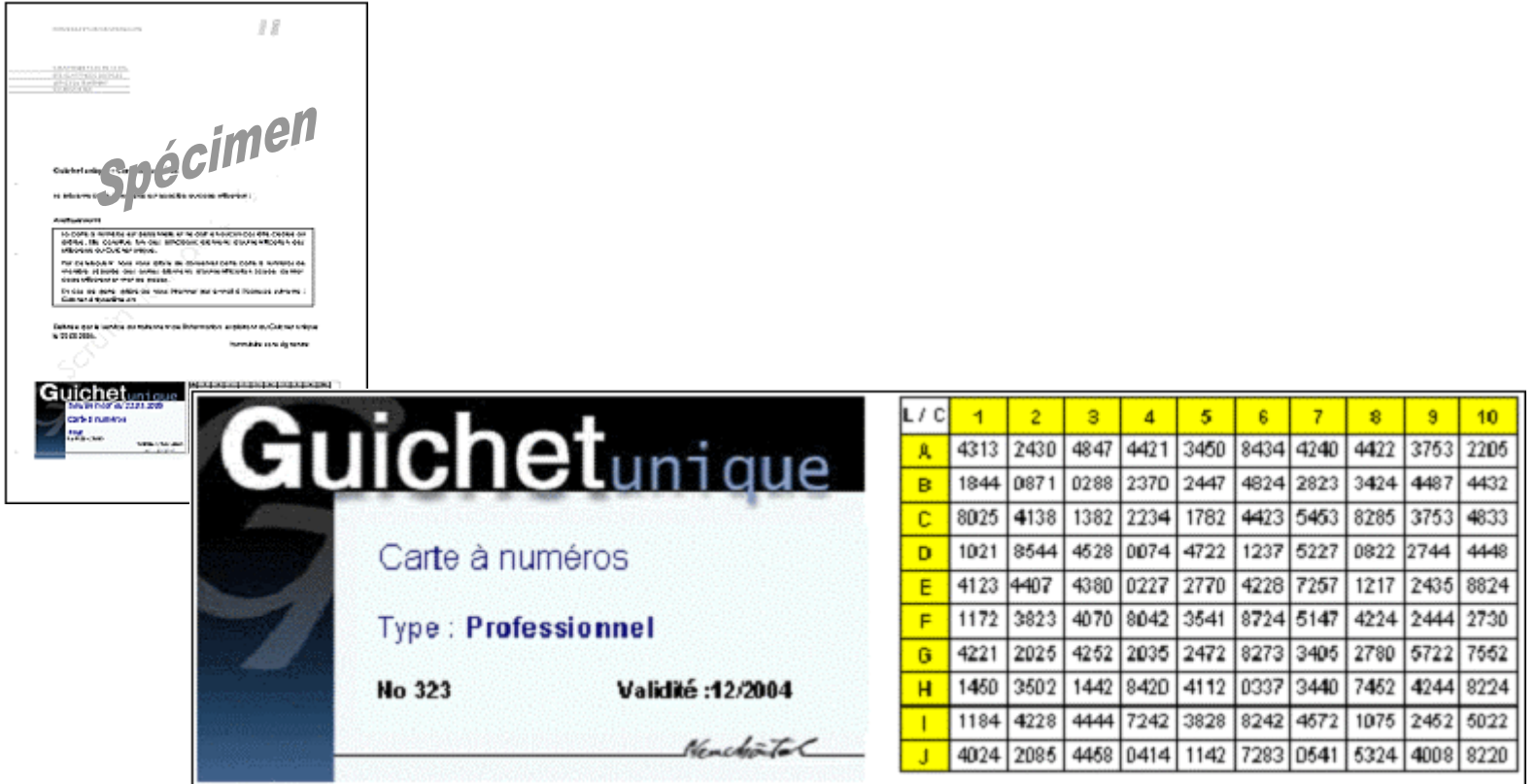

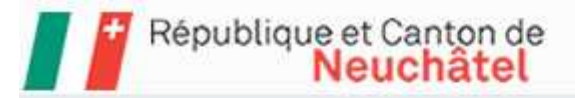

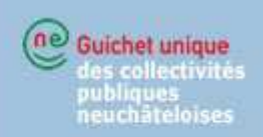

## Voting card

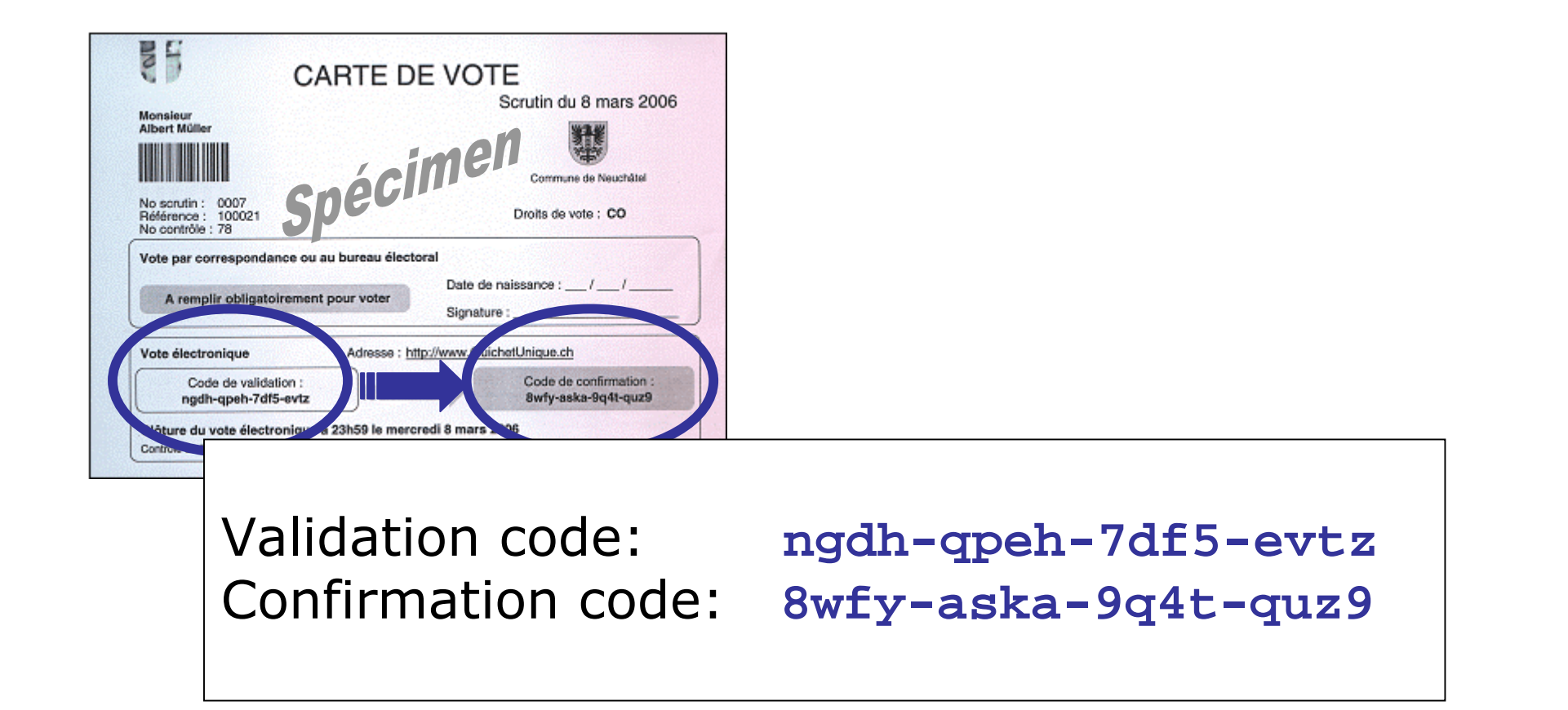

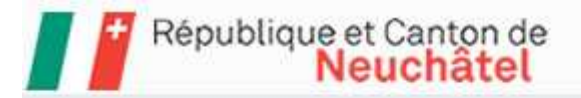

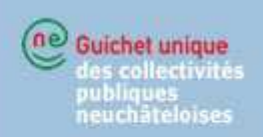

#### Demonstration

# Access voter profile from the secure one-stop portal  $\rightarrow$  E-voting

# www.GuichetUnique.ch

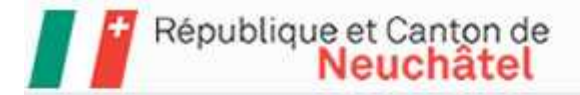

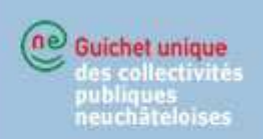

# Thank you for your attention